## OBSAH

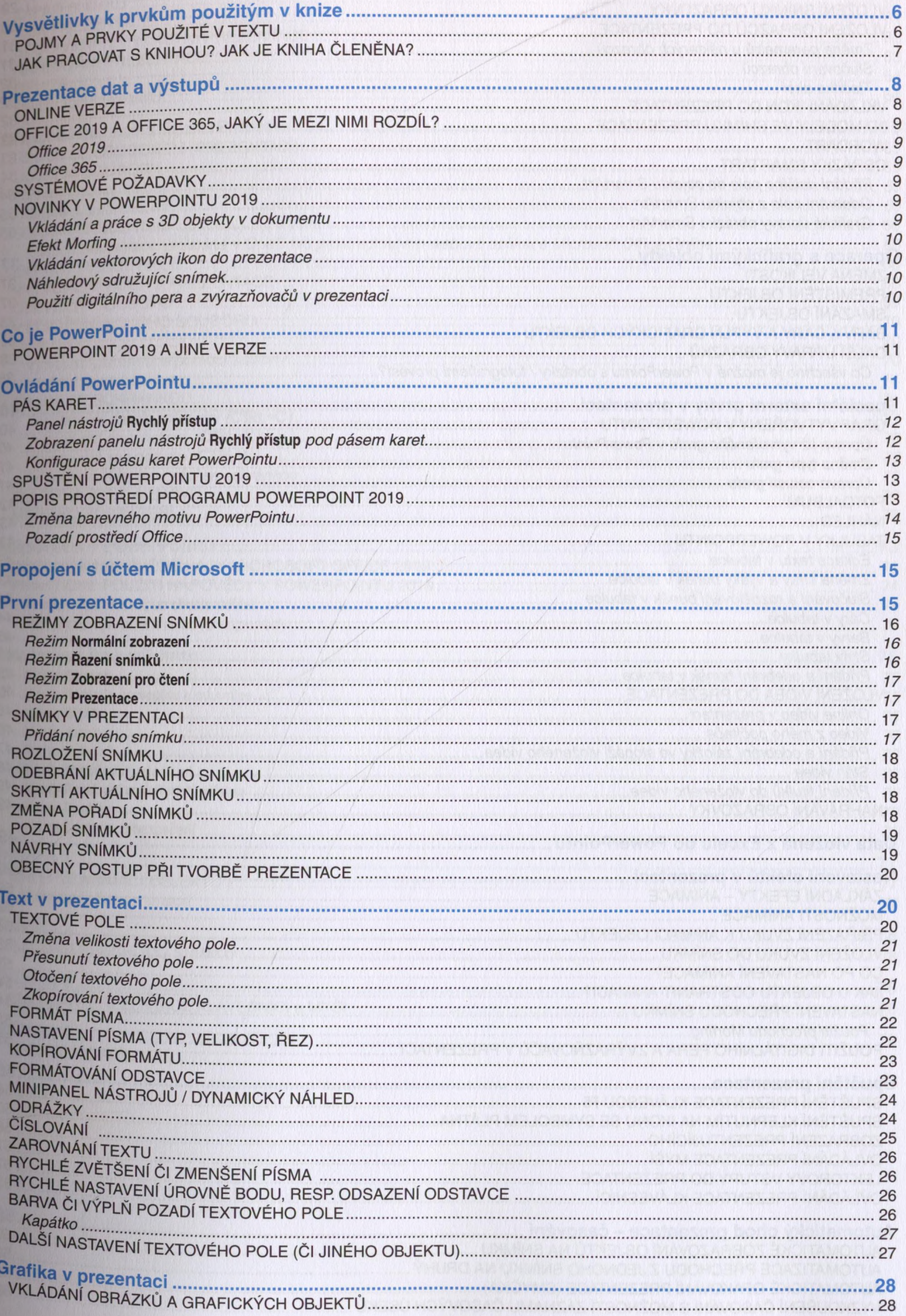

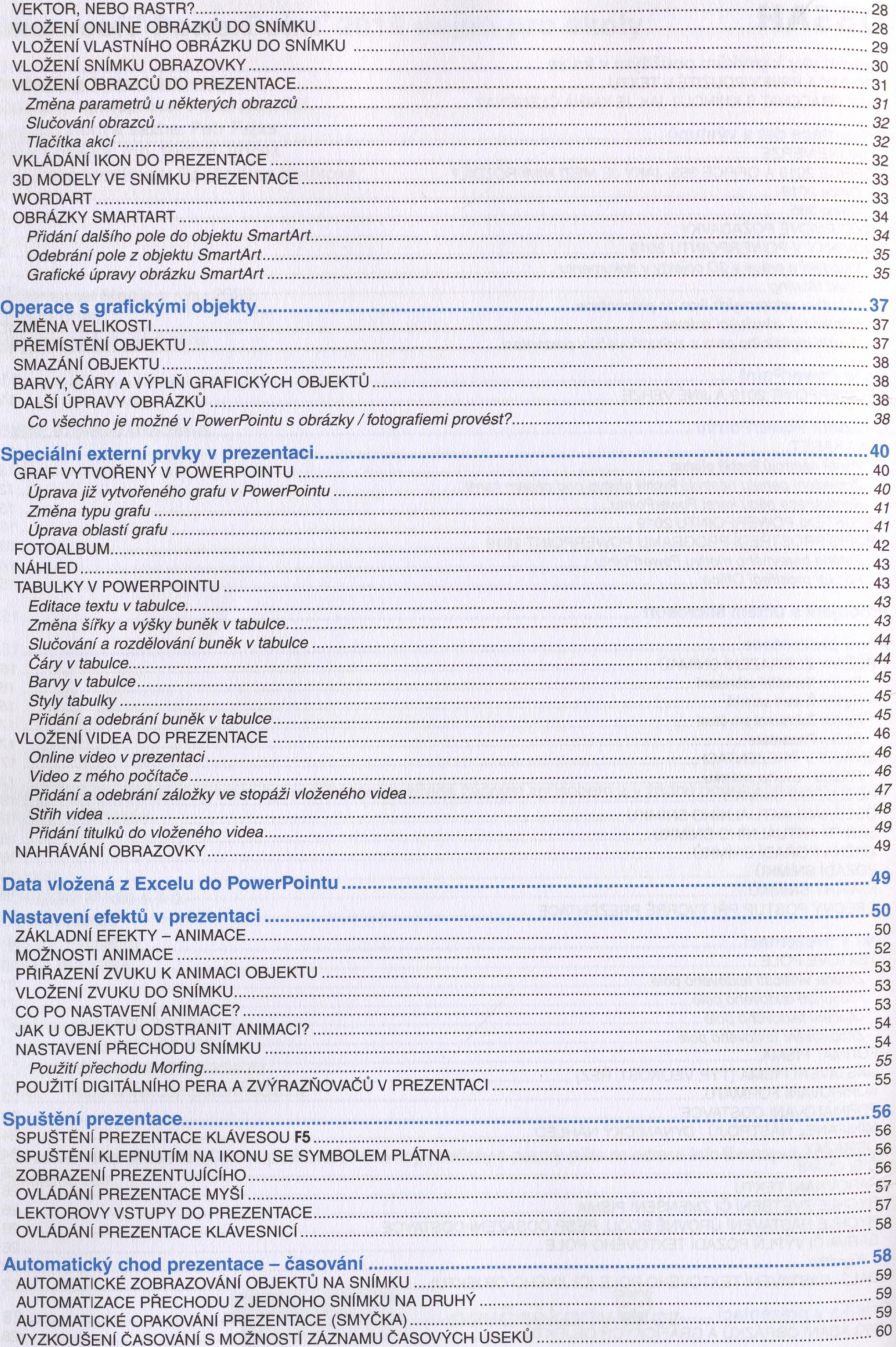

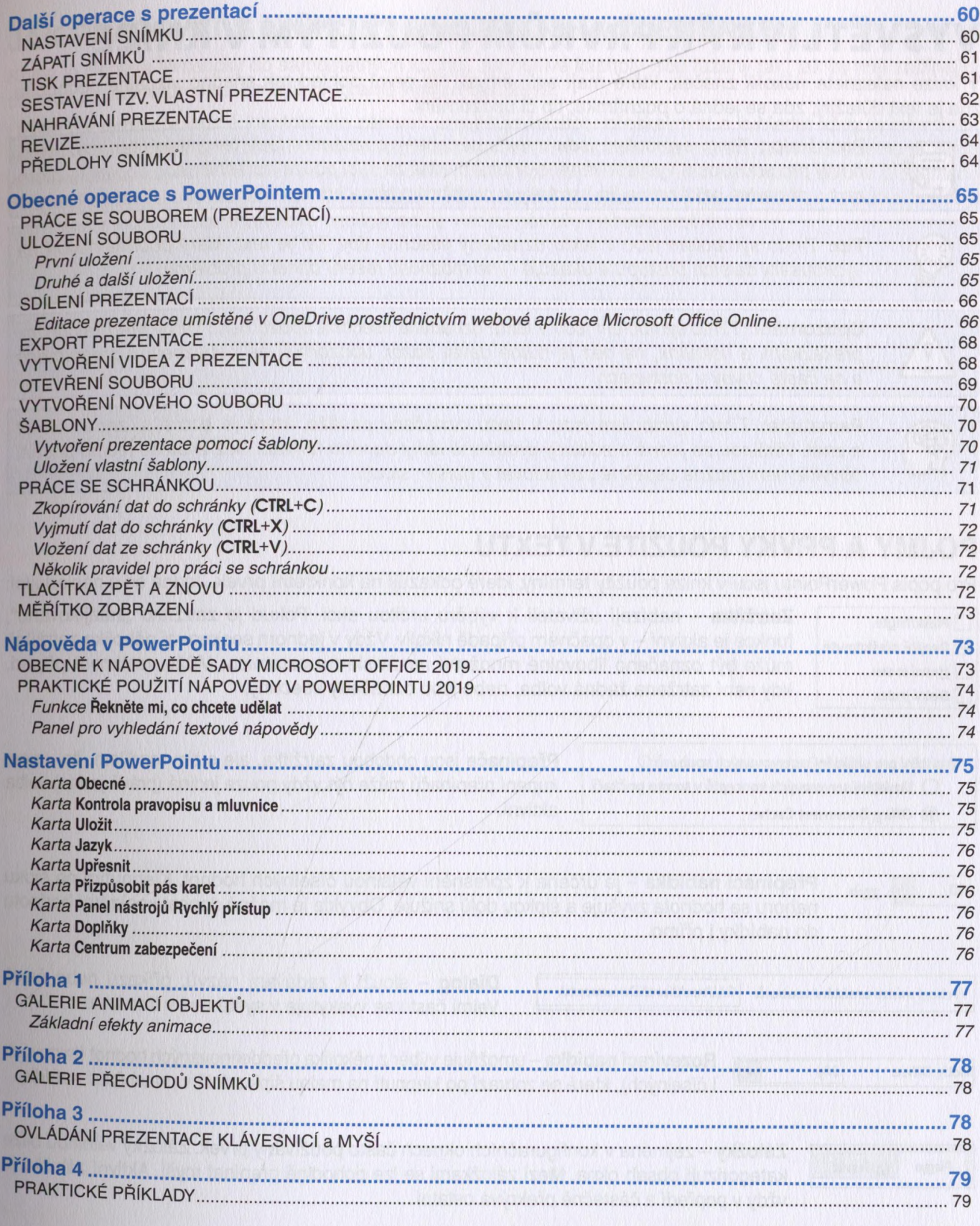